# Non-homogeneous Markov and misclassification hidden Markov multi-state modelling in R

Andrew C. Titman

Department of Mathematics and Statistics

Lancaster University, U.K.

a.titman@lancaster.ac.uk

#### Abstract

Multi-state models are a useful approach for modelling event history data in which an individual makes transitions between a series of states over time. A Markov assumption is often made in such models and for intermittently observed data the models are usually parametric. The *nhm* package allows non-homogeneous Markov models with smoothly changing transition intensities to be fitted to intermittently observed data through direct numerical solution of the differential equations defining the transition probabilities. Misclassification type hidden Markov models with non-homogeneous transition intensities can also be fitted. The package permits models with log-linear time trends (Gompertz type intensities) to be fitted, Weibull intensities or B-spline intensity functions to be specified directly. In addition, users may also supply their own function for the generator function of transition intensities and its derivatives to allow bespoke models to be fitted. This manual provides a brief overview of the underlying theory behind nonhomogeneous Markov and misclassification hidden Markov models and also gives a tutorial on the typical use of *nhm*.

# 1 Introduction

The likelihood for Markov models on intermittently observed data requires computation of the transition probabilities, which are the solution of the Kolmogorov Forward Equations (KFE) a system of ordinary differential equations defined by the transition intensities [2]. For time homogeneous models where the intensities are constant, the KFE define a linear system of equations and hence the transition probabilities can be calculated by computing a matrix exponential. Moreover, the transition probabilities for models with piecewise constant intensities can also be found in matrix analytic form by computing matrix exponentials with respect to each time period in which the intensities are constant and combining them using the Chapman-Kolmogorov equations. Models using these matrix analytic formulations can be fitted efficiently using the *msm* package [5]. However, the assumption of time homogeneity is often not plausible and models with piecewise constant intensities are potentially sensitive to the choice of cut points.

# 2 Underlying methods

The underlying methods implemented by the package overlap heavily with those of the *msm* package [5] and the reader is encouraged to consult the *msm* package manual and references therein for a basic introduction to intermittently observed time homogeneous multi-state models. See in particular, Kalbfleisch and Lawless (1985) [7] and Jackson *et al* (2003) [6] for the seminal papers for Markov and misclassification-type Markov models, respectively. The key extension that *nhm* accommodates is the ability to fit models where the transition intensities may be smooth functions of time.

The likelihood for an individual observed in states  $x_0, x_1, \ldots, x_m$  at times  $t_0, t_1, \ldots, t_m$  can be expressed as

$$
L(\boldsymbol{\theta}) = \prod_{j=1}^{m} \mathbb{P}(X(t_j) = x_j | X(t_{j-1}) = x_{j-1}; \boldsymbol{\theta}) = \prod_{j=1}^{m} p_{x_{j-1}x_j}(t_{j-1}, t_j; \boldsymbol{\theta})
$$

Let  $P(t_0, t; \theta)$  be the matrix of transition probabilities such that  $\{P(t_0, t)\}_{rs} = p_{rs}(t_0, t; \theta)$  then for a general non-homogeneous Markov model, these transition probabilities satisfy the initial value problem

$$
\frac{d\mathbf{P}(t_0,t;\boldsymbol{\theta})}{dt} = \mathbf{P}(t_0,t;\boldsymbol{\theta})\mathbf{Q}(t;\boldsymbol{\theta}), \ \ \mathbf{P}(t_0,t_0;\boldsymbol{\theta}) = \mathbf{I}
$$

where  $Q(t; \theta)$  is the generator matrix of transition intensities. Following the approach proposed in Titman (2011), *nhm* uses direct numerical solution of this system of differential equations to compute the likelihood. For additional efficiency in optimization, Titman (2011) proposed to solve the extended system of differential equations, incorporating the systems of equations defining the derivatives with respect to the parameter vector  $\theta$ :

$$
\frac{d\mathbf{P}'(t_0,t;\boldsymbol{\theta})}{dt} = \mathbf{P}'(t_0,t;\boldsymbol{\theta})\mathbf{Q}(t;\boldsymbol{\theta}) + \mathbf{P}(t_0,t;\boldsymbol{\theta})\mathbf{Q}'(t;\boldsymbol{\theta}), \ \ \mathbf{P}'(t_0,t_0;\boldsymbol{\theta}) = \mathbf{0}
$$

where

$$
\mathbf{P}'(t_0,t_0;\boldsymbol{\theta})=\frac{\partial \mathbf{P}(t_0,t;\boldsymbol{\theta})}{\partial \boldsymbol{\theta}} \text{ and } \mathbf{Q}'(t;\boldsymbol{\theta})=\frac{\partial \mathbf{Q}(t;\boldsymbol{\theta})}{\partial \boldsymbol{\theta}},
$$

so that the first derivatives of the likelihood can be calculated. The differential equations are solved by using the LSODA routine [10] of the deSolve package [11], which automatically selects appropriate methods to allow for *stiff* differential equations, if necessary.

## 2.1 Misclassification type hidden Markov models

For misclassification type hidden Markov models, forward recursion is used to compute the likelihood contribution for an individual. Let  $e_{rs} = P(O_j = s | X_j = r)$  be the  $(r, s)$  entry of the misclassification matrix. Then for a subject with observed states  $O_1, \ldots, O_m$  at times  $t_1, \ldots, t_m$ , forward weights are defined as  $\alpha_k(j)$  for observation number  $k = 1, \ldots, m$  and state  $j = 1, \ldots, R$ , where

$$
\alpha_1(j) = \mathbb{P}(O_1, X_1 = j) = \pi_{0j} e_{j,O_1},
$$

where  $\pi_{0j}$  is the *j*th entry of  $\pi_0$ , and subsequent forward weights are calculated recursively:

$$
\alpha_k(j) = \mathbb{P}(O_1, \ldots, O_k, X_k = j) = \sum_{i=1}^R \alpha_{k-1}(i) e_{j,O_k} p_{ij}(t_{k-1}, t_k; \theta).
$$

Then the likelihood for that subject is given by

$$
\mathbb{P}(O_1,\ldots,O_m)=\sum_{i=1}^R \alpha_m(i).
$$

To compute the first derivatives, an extended forward recursion is used as proposed by Lystig and Hughes (2002) [8] in the context of discrete time hidden Markov models. If we further define

$$
\phi_k(\theta_u, j) = \frac{\partial \alpha_k(j)}{\partial \theta_u} = \frac{\partial}{\partial \theta_u} \mathbb{P}(O_1, \dots, O_k, X_k = j)
$$

then this allows  $\phi_k(\theta_u, j)$  to be calculated recursively as

$$
\phi_k(\theta_u, j) = \sum_{i=1}^R \left( \phi_{k-1}(\theta_u, i) e_{jO_k} p_{ij}(t_{k-1}, t_k; \boldsymbol{\theta}) + \alpha_{k-1}(i) \frac{\partial e_{j, O_k}}{\partial \theta_u} + \alpha_{k-1}(i) e_{j, O_k} \frac{\partial p_{ij}(t_{k-1}, t_k; \boldsymbol{\theta})}{\partial \theta_u} \right).
$$
\n(2.1)

The first derivative of the likelihood for the subject is then given as

$$
\frac{\partial \mathbb{P}(O_1,\ldots,O_m)}{\partial \theta_u} = \sum_{i=1}^R \phi_m(\theta_u,i).
$$

# 3 Model specification: *model.nhm*

The purpose of the function model.nhm is to define model objects which may then be used in the main function, nhm. model.nhm puts the supplied data into a standardized format, builds functions for computing the generator or intensity matrix and its derivatives and, in the case of misclassification models, also creates functions for computing the misclassification probabilities and initial state occupation probabilities.

## 3.1 Identification of key variables

The formula argument follows the same syntax as used in the **msm** package. A formula should be provided where the left hand side identifies the state variable and the right hand side identifies the time variable. For example

formula = state  $\sim$  years implies that the observed states are stored in a column named state while the corresponding observation times are in a column years.

The data argument identifies the name of the data frame in which the data are stored. Note that this cannot be omitted. The subject argument identifies the name of the subject identifier variable within the data frame. The covariates argument should be a character vector giving the names of the covariates that are used in the model. These variables should be columns within the data data frame. Note that these covariates could be used in either the model for the transition intensities or, in the case of misclassification models, for covariate effects on the misclassification probabilities or initial state probabilities.

## 3.2 Generator matrix *type*

The type argument specifies the type of non-homogeneous model for the generator or intensity matrix of the Markov process. The possible values are 'gompertz', 'weibull', 'bspline' and 'bespoke'.

#### Gompertz type

A 'gompertz' type model leads to models where some or all of the intensities are of the form

$$
q_{rs}(t; \mathbf{z}) = \exp(\theta_{rs} + \beta_{rs}(t - \bar{t}) + \boldsymbol{\gamma}_{rs}^{'} \mathbf{z})
$$

where  $\beta_{rs}$  defines a log-linear trend in intensity with respect to time, with the model reducing to time homogeneity if  $\beta_{rs} = 0$ . Here,  $\bar{t}$  is an optional centring term which reparametrizes  $\theta_{rs}$  to refer to the baseline intensity value at  $t = \bar{t}$  rather than 0. Such centring can be specified using the optional argument centre\_time and usually helps with convergence of the maximum likelihood algorithm.

#### Weibull type

A 'weibull' type model leads to models where some or all of the intensities are of the form

$$
q_{rs}(t; \mathbf{z}) = \lambda_{rs} \alpha_{rs} (\lambda_{rs} t)^{\alpha_{rs} - 1} \exp(\gamma_{rs}' \mathbf{z})
$$

where  $\alpha_{rs} > 0$  is the shape parameter,  $\lambda_{rs} > 0$  the rate parameter. A time homogeneous model arises with  $\alpha_{rs} = 1$ . In *nhm*, in order to allow the likelihood to be maximized via unconstrained optimization, the model is parametrized in terms of the log-shape,  $a_{rs}$ , and log-rate,  $\theta_{rs}$ ,

$$
q_{rs}(t; \mathbf{z}) = \exp \left\{ \theta_{rs} \exp(a_{rs}) + (\exp(a_{rs}) - 1) \log t + \gamma_{rs}' \mathbf{z} \right\}.
$$

#### B-spline type

A 'bspline' type model leads to models where some or all of the intensities are of the form

$$
q_{rs}(t; \mathbf{z}) = \exp \left\{ \theta_{rs} + \boldsymbol{\nu}_{rs}' \mathbf{B}(t) + \boldsymbol{\gamma}_{rs}' \mathbf{z} \right\}
$$
 (3.1)

where  $B(t)$  is the vector of B-spline basis functions at time t for a B-spline of a certain order with certain knot points, implying the overall effect of time is represented by a spline function that is a smooth piecewise polynomial. Note that this specification differs slightly from that used in Titman (2011).

The knot points for the spline are specified using the argument splinelist. This should be a list of length equal to the number of distinct spline effects in the model, of vectors which specify the location of the knots of the spline (including the boundary knots). By default the splines are of degree 3, but this can be modified by using the degrees argument.

Note that for identifiability or estimability, it is often sensible to set the upper boundary knot to be below the maximum follow-up time in the dataset. In this case the model fitted replaces  $\mathbf{B}(t)$  with  $\mathbf{B}(t \wedge t_u)$  in (3.1), where  $t_u$ is the upper boundary knot. Effectively this means the intensity is assumed constant after the upper boundary knot. A worked example of a B-spline model is given in Section 5.6.

#### Bespoke type

If a non-homogeneous model not built into the package is desired, the 'bespoke' type can be specified. To fit a bespoke model, it is necessary to also provide a function that computes the generator (transition intensity) matrix and its derivatives at a given time t, covariate vector z and vector of model parameters x. It should output a list containing a matrix q and an array qp. The matrix q should be the  $R \times R$  matrix  $Q(t; z, \theta)$  whose  $(r, s)$  entry is  $q_{rs}(t; z, \theta)$  for  $r \neq s$  and  $-\sum_k q_{rk}(t; z, \theta)$  for  $r = s$ . The array qp should be the  $R \times R \times n_p$  array of first derivatives  $d\mathbf{Q}(t; z, \theta)/d\theta$ , where  $n_p$  is the number of parameters in the model for the generator matrix.

Although not required, it is desirable to provide an attribute to the function named npar that stores  $n_p$ . In addition, parameter names (for use in print) can be supplied in an attribute parnames. The attribute should be a character string of length  $n_p$ . The created function should be supplied as the argument intens.

Note that for large models or datasets, or if the same model will be fitted many times, it is general advantageous to hard-code an intens function even if the model is one of the pre-specified types. The speed gain varies, but may be biggest for models with a large(r) number of covariates that only affect a small number of transitions. Worked examples of the use of bespoke type models are given in Section 6.

## 3.3 *trans* argument

The number of states in the model and the set of admissible transitions is specified using the trans argument. trans should be an  $R \times R$  matrix. The  $(r, s)$  entry should be 0 if the  $r \to s$  transition is inadmissible. The admissible transitions should be numbered consecutively from 1. If the same number is given to two or more distinct transitions, e.g.  $(r, s)$  and  $(r', s')$ , then this implies  $\theta_{rs} = \theta_{r's'}$ , i.e. the baseline parameters for each transition are constrained to be equal.

The diagonal of the matrix will be ignored, but a warning is given if it contains entries other than 0.

For bespoke type models, trans is only used to specify the number of states in the model, i.e. it can be an  $R \times R$  matrix of zeroes.

## 3.4 *nonh* argument

The nonh argument specifies which transition intensities are non-homogeneous with respect to time. The same principles as the verb!trans! argument holds. trans should be an  $R \times R$  matrix. If the  $(r, s)$  entry is 0 it implies either the transition is inadmissible or it is time homogeneous. The non-homogeneous transitions should be numbered consecutively from 1. If the same number is given to two or more transitions then it is assumed they have the same time trend parameter(s). For instance for a Weibull type model it would imply that  $\alpha_{rs} = \alpha_{r's'}$ .

## 3.5 *covm* argument

The covm argument is used to specify which transitions are affected by which covariates. The argument can either be supplied as a named list of  $R \times R$  matrices or else an  $R \times R \times n_c$  array, where  $n_c$  is the length of the covariates argument.

If a named list is supplied, the names must be present in the covariates vector. If an array is supplied, the  $(r, s, k)$  entry will relate to the effect of the kth covariate named in the covariates vector on the  $r \to s$  transition. The same principle used in trans and nonh is used for covm. A zero entry implies no effect, otherwise effects should be numbered consecutively from 1. Assigning the same number to any two entries implies a common covariate effect. NB: The numbering applies across the whole argument.

#### 3.5.1 Time dependent covariates

Time dependent covariates may be included in the model. Time dependent covariates are assumed to be constant between observed visit times. The same data convention as the *msm* package is used, namely that the transition intensities for the period  $(t_i, t_{i+1})$ , will be governed by the covariates measured at  $t_i$ . As a consequence the covariates supplied for the last follow-up time will only be used in the case of exact death times, or else only for covariate effects on the misclassification probabilities at the last observation time. Note that a particular advantage of *nhm* is that deterministic time dependent covariates can be incorporated into the model without using a piecewise constant approximation. For instance, if current age is to be a covariate such that

$$
\lambda_{rs}(t;\text{age}(t)) = \exp\{\theta_{rs} + \beta_{rs}\text{age}(t)\}\
$$

then this can be fitted via a "Gompertz" model

$$
\lambda_{rs}(t; \text{age}(t)) = \exp\{\theta_{rs} + \beta_{rs}(\text{age}_0 + t)\}\
$$

where  $\rm age_0$  is the patient's age at time 0. Note that the centre\_time argument can be a vector, so supplying the vector of −age<sub>0</sub> will allow this model to be fitted. More complicated time dependent covariates can be accommodated using a bespoke type intensity function.

## 3.6 Example: Gompertz model with covariate effects

We consider a four state progressive model where the generator matrix is of the form

$$
\mathbf{Q}(t; \mathbf{z}) = \begin{bmatrix} -q_{12}(t; \mathbf{z}) & q_{12}(t; \mathbf{z}) & 0 & 0 \\ 0 & -q_{23}(t; \mathbf{z}) & q_{23}(t; \mathbf{z}) & 0 \\ 0 & 0 & -q_{34}(t; \mathbf{z}) & q_{34}(t; \mathbf{z}) \\ 0 & 0 & 0 & 0 \end{bmatrix}
$$

To specify that  $1 \rightarrow 2$ ,  $2 \rightarrow 3$  and  $3 \rightarrow 4$  are the only admissible transitions and that they have distinct baseline intensity parameters:

```
trans <- rbind(c(0,1,0,0),c(0,0,2,0),c(0,0,0,3),rep(0,4))
```
We desire a model where all transitions have distinct time effects

nonh <- rbind(c(0,1,0,0),c(0,0,2,0),c(0,0,0,3),rep(0,4))

and that each of the covariates affects the  $1 \rightarrow 2$  only

```
covm <- list(
   cov1 = rbind(c(0,1,0,0), rep(0,4),rep(0,4),rep(0,4)),cov2 = rbind(c(0, 2, 0, 0), rep(0, 4), rep(0, 4), rep(0, 4))
```
The call to model.nhm is then

gomp\_model <- model.nhm(state~time, data=example\_data1, subject = id, covariates =c("cov1","cov2"),type="gompertz",trans=trans,nonh=nonh,covm=covm)

## 3.7 Arguments for misclassification models

The arguments emat, ecovm, firstobs, initp, initp value and initcovm are specific to misclassifica-

tion type hidden Markov models and are explained in the following section.

#### 3.7.1 Misclassification probabilities

The general model for the misclassification probabilities is of the form

$$
P(O_j = s | X_j = r, \mathbf{z}, \boldsymbol{\theta}) = \frac{\exp(u_{rs})}{\sum_k \exp(u_{rk})}
$$

where  $u_{rr} \equiv 1$  and  $u_{rs} = \eta_{rs} + \tau_{rs}'$ z. Hence a multinomial logistic regression model is used for each state, with correct classification ( $O_j = X_j$ ) taken as the baseline category.

The emat argument follows the same principles as trans in that it should be an  $R \times R$  matrix numbered consecutively from 1. Inadmissible misclassification is labelled 0, while assigning the same number to two transitions implies that  $\eta_{rs} = \eta_{r's'}$ . Diagonal elements will be ignored. Similarly, ecovm follows the same principles as covm in defining the covariate effects  $\tau$ .

#### 3.7.2 Initial state probabilities

For Markov models without misclassification, the likelihood is computed conditional on the first observed state. In contrast, for misclassification models there are several different possible ways the process could be started. The purpose of the firstobs argument is to identify which of these possibilities applies.

#### The *firstobs* argument

Specifying firstobs="exact" implies that the state occupied at the first observation time was known without misclassification for all patients. This is the default if firstobs is not specified.

Specifying firstobs="absent" implies that no state was actually observed at the first observation time for each patient. Instead all that is assumed is the process was initiated at that time, with the state occupation probabilities at that time based on the model for initial probabilities. Note that the values of the first observations given in the state variable in this case are effectively place-holders required only to specify the time at which the patient's process was initiated.

Specifying firstobs="misc" implies that the state observed at the first observation time was subject to misclassification, with the distribution of true occupied states at that time based on the model for initial probabilities.

#### Model for initial probabilities

If firstobs is taken to be either 'absent' or 'misc' then a model for the state occupation probabilities at the first observation time is needed. By default, if no other arguments are specified it is assumed that the subject is in state 1 with probability 1.

One can either specify a fixed vector of initial probabilities using the initial\_value argument or the initial probabilities can be allowed to follow a multinomial logistic regression model with state 1 taken as the baseline category and the parameters assumed unknown and to be estimated. In the former case initial value should be a numerical vector of length R of non-negative values which sum to 1, corresponding to  $P(X(t_0) = r), r = 1, \ldots, R$ . In the latter case the argument initp should be a vector of length R which identifies which states other than 1 have a non-zero probability of being occupied at the initial time. As above, the states should be numbered consecutively from 1. If the same number is assigned twice or more it implies the same baseline parameter is used. The first entry of the vector is ignored, but expected to be 0. In addition initpcovm can be supplied to allow covariate effects on the initial probabilities. This should either be a named list of vectors of length R or an  $R \times n_c$  matrix.

## 3.8 Example: Weibull model with misclassification

A second example dataset is analysed, where the observed data includes backwards transitions. We again consider a four state progressive model, each with distinct time effects

trans <- rbind(c(0,1,0,0),c(0,0,2,0),c(0,0,0,3),rep(0,4)) nonh <- rbind(c(0,1,0,0),c(0,0,2,0),c(0,0,0,3),rep(0,4))

To account for the backward transitions seen in the data, state misclassification is assumed between adjacent states.

This is represented in the call to model.nhm by setting

emat  $\leq$  rbind(c(0,1,0,0),c(2,0,3,0),c(0,4,0,0),c(0,0,0,0))

which allows each misclassification probability to have a separate parameter. Note that if any two were assigned the same number it would be the logit scale parameters that would be shared.

For this example, we consider Weibull hazard functions for the transition intensities, meaning the call to model.  $n$ hm

is:

```
weib_model <- model.nhm(state~time, data=example_data2, subject = id,
type="weibull",trans=trans,nonh=nonh,emat=emat)
```
In the above analysis, the default assumption for  $firstobs$  was used, meaning the first observation was taken to be observed without misclassification. Alternatively, it could be assumed that the status at time 0 is not known and instead the process could be in one of several starting states. Here a model is considered where each patient may be in either states 1, 2 or 3 with some probability at time 0:

initp  $\leq c(0,1,2,0)$ weib\_model2 <- model.nhm(state~time, data=example data2, subject = id, type="weibull",trans=trans,nonh=nonh,emat=emat,firstobs="absent",initp=initp)

## 3.9 Further arguments

#### 3.9.1 'Exact' death times

When a multi-state model describes life history data and absorbing states correspond to death or different causes of death, it is common for the time of death to be known up to the exact day. Treating the death time as if it were a discrete event time leads to bias. To ensure the correct likelihood contribution, death = TRUE should be specified and death.states should be a vector identifying which of the states is subject to exact death times. Note death.states should correspond to absorbing states within the data.

#### 3.9.2 Censoring

For life history data, the end of follow-up for death may not correspond to the last observation time. For instance, the last observation of a patient may be at 5 years of follow-up, but the study ends at 7 years of follow-up. While we do not know the state occupied at 7 years, the absence of a death time can be assumed to be evidence that the patient is still alive. As such the patient's state occupied at 7 years is censored within the set of living states.

To accommodate this situation the supplied data should include the times of end of follow up for censored individuals with a corresponding censoring code or codes. The argument censor should be a vector of numerical censoring codes, while censor.states should be a list of vectors specifying the corresponding sets of possible states implied by the censoring codes. For instance censor=c(98,99) and censor.states=list(1:2,1:3) specifies that 98 implies the individual is in either state 1 or 2, while 99 implies the individual is in eiter state 1, 2 or 3. If censor is a single value then censor.states can be specified as a vector. Currently censored states can only be the last state in a patient's sequence.

#### 3.10 Output of *model.nhm*

The model.nhm function outputs an object of class nhm\_model. The print method for this object prints some basic information on the model specified; the type of model fitted, the number of unknown parameters and a table describing the individual parameters in the model. It is useful to check the output of the model specification to ensure it is as expected. It can also help when specifying initial parameter values in the nhm function.

The table of parameters includes a 'type' column. For non-bespoke generator matrix models this identifies which parameters correspond to baseline parameters (Trans  $- \theta_{rs}$ ), which parameters correspond to those defining nonhomogeneity (Nonhom -  $\beta_{rs}$ ,  $a_{rs}$  or  $\nu_{rs}$ ), which to the covariate effects on the intensities (Cov -  $\gamma_{rs}$ ), which to parameters for the misclassification model (Emat) and which to the initial state probabilities model (Initp). For models of bespoke type, all the parameters relating to the generator matrix are taken to be of Bespoke parameter type. The identification of the Nonhom type parameters is important for the default functioning of the score test options (see Section 4.4)

For the example in Section 3.6, the output is as follows:

gomp\_model

nhm model object for a Markov model.

Model for intensities has 8 unknown parameters and is of gompertz type.

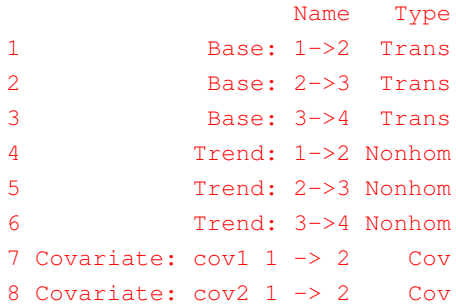

# 4 Model fitting: *nhm*

Once a model object has been created using  $model$ . nhm it can be passed to the main function nhm, which allows the likelihood to be computed and maximized.

The arguments of nhm control the way in which the model is maximized and which model outputs are required. The model\_object argument is for the nhm\_model object created using model.nhm.

## 4.1 Specification of initial parameter values

The initial argument should correspond to the vector of initial parameter values. This should be a numeric vector of length equal to the number of unknown parameters in the model. For models without misclassification initial can be omitted and gen\_inits=TRUE may be specified. In that case the initial parameter values are specified by calling the function crudeinits.msm from the msm package. Specifically initial parameters for the baseline transition intensities are found by assuming a homogeneous Markov model and that the observation times correspond to the exact transition times. Covariate effects and any non-homogeneity parameters are all set to zero. This method is not available for models with misclassification.

Note that the choice of initial parameter values can be very important to the eventual success of the optimization routine. Poor initial values may lead either to the optimization routine taking much longer to converge, or could lead to non-convergence. It can also cause problems for the computation of the transition probabilities (see Section 4.2.3 below).

It is best to build the model incrementally. A good starting point is usually a time homogeneous model. A time homogeneous version of the model can be fitted using **msm** and those parameters can be used as starting values. Unfortunately, due to the differences in syntax and the wider range of options in msm, this process is not currently automated.

## 4.2 Control options

The nhm function contains a control argument. The function nhm.control should be used to create the list of control options.

#### 4.2.1 Options for *deSolve*

The control options tmax, rtol and atol relate to parameters to be passed to the lsoda function within *deSolve*. The option tmax determines the maximum point at which the system of differential equations should be solve, while rtol and atol specify the relative and absolute tolerance levels it should use.

#### 4.2.2 Algorithm options

In general the likelihood is optimized by using Newton-type algorithms in which the parameters are updated in the form

$$
\boldsymbol{\theta}^{(i+1)} = \boldsymbol{\theta}^{(i)} - \delta^{(i)}\mathbf{\tilde{H}}(\boldsymbol{\theta}^{(i)})^{-1}\mathbf{u}(\boldsymbol{\theta}^{(i)})
$$

where  $\mathbf{u}(\theta) = \frac{\partial \log L(\theta)}{\partial \theta}$ ,  $\tilde{\mathbf{H}}(\theta^{(i)})$  is some estimate of the Hessian and  $\delta^{(i)}$  is some scalar, usually in [0, 1], that determines the step length.

#### BHHH algorithm

The default optimization method used by nhm is the BHHH algorithm [1], implemented through the maxLik package [4]. The BHHH algorithm exploits the identity  $\mathbb{E}(\mathbf{U}\mathbf{U}') = \mathbb{E}(\mathbf{I})$ . This is a quasi-Newton algorithm in which the Hessian is approximated by  $-J(\theta^{(i)})$  where

$$
\mathbf{J}(\boldsymbol{\theta}^{(i)})=\sum_{i=1}^N\mathbf{u}_i(\boldsymbol{\theta}^{(i)})\mathbf{u}_i(\boldsymbol{\theta}^{(i)})^{'}
$$

where  $\mathbf{u}_i(\theta^{(i)}) = \frac{\partial log L_i(\theta^{(i)})}{\partial \theta}$  and  $L_i(\theta^{(i)})$  is the likelihood contribution for subject *i*. If taking  $\delta^{(i)} = 1$  does not result in an improvement to the likelihood, the algorithm will repeatedly halve the step length. The degree of detail of the progress of the BHHH algorithm that is printed can be controlled using print.level which should be an integer between 0 and 3. Further control options of the algorithm can be passed to *maxLik* using maxLikcontrol.

#### Fisher scoring

For models without misclassification, censoring or exact death times, a Fisher scoring algorithm can instead be used by specifying fishscore=TRUE. This uses minus the expected Fisher information as the estimate of the Hessian. For models that are well identified and are supplied good starting values, the Fisher scoring algorithm tends to be quicker. However, by default the algorithm is not very robust and may fail if the log-likelihood surface is quite flat or if a poor set of initial parameters is supplied. There are some additional options available to improve the robustness;

linesearch allows a line search to be performed at each iteration to find the best step length,  $\delta^{(i)}$ . For models that are close to non-identifiable, the algorithm can be modified so that a diagonal term is added to the expected Fisher information, i.e.  $\tilde{H}(\theta^{(i)}) = -\left\{ \mathbb{E}(I(\theta^{(i)})) + \lambda I_p \right\}$  where  $I_p$  is a  $p \times p$  identity matrix. This modification can be specified by setting damped=TRUE and the damping parameter  $\lambda$  can be specified using damppar.

By default, for either the BHHH or Fisher scoring algorithms, a finite differences estimate of the observed Fisher information,  $-\frac{\partial^2 \log L}{\partial \Omega \partial \Omega'}$  $\frac{\partial^2 \log L}{\partial \theta \partial \theta'}$ , is computed. This requires an additional 2p evaluations of the likelihood gradient. While the observed information is generally considered to give more accurate standard error estimates, if obsinfo=FALSE then nhm will instead only provide either the expected Fisher information (in the case of the Fisher scoring algorithm) or  $J(\hat{\theta})$  (in the case of the BHHH algorithm).

## 4.2.3 Splits

By default nhm finds the transition probabilities by solving a single initial value problem for each unique covariate pattern. Specifically, an initial boundary problem of the form

$$
\frac{d\mathbf{P}(t_0, t; \mathbf{z})}{dt} = \mathbf{P}(t_0, t; \mathbf{z})\mathbf{Q}(t; \mathbf{z}) \text{ for } \mathbf{P}(t_0, t_0; \mathbf{z}) = \mathbf{I}
$$
\n(4.1)

is solved, for all times in the set of start and end times for intervals with covariate pattern  $z$  and where  $t_0$  is the first start time in the set. By the identity  $P(t_0, t_2; z) = P(t_0, t_1; z)P(t_1, t_2; z)$  any individual transition probability can be obtained from the solutions to (4.1)

$$
\mathbf{P}(t_1, t_2; \mathbf{z}) = \mathbf{P}(t_0, t_1; \mathbf{z})^{-1} \mathbf{P}(t_0, t_2; \mathbf{z}).
$$

However, this method relies on  $P(t_0, t_1; z)$  being invertible. The transition probability matrix may become singular if  $t_0$  and  $t_1$  are far apart and, for instance, the probability of remaining in a state over that time gets very close to zero. A singular matrix is most likely when poor starting values have been supplied to the optimization, but could also happen for data sets where the vast majority of individuals progress during the follow-up time.

If the algorithm fails due to a singular matrix, an error message will appear informing between which times  $(t_0, t_1)$  the singularity arose. Singularities can be avoided by using the splits option within nhm.control. Specifically, by supplying a vector of split times, nhm will categorize the start times into groups and solve separate initial value problems for any intervals within start times in the different groups. For instance, if a split is included at  $t = 5$  then  $P(6, 11)$  will be found by solving an initial value problem starting at the first time beyond 5 rather than from the smallest time with that covariate pattern. Adding splits will tend to increase the computation time, but not substantially.

#### 4.2.4 Coarsening covariates

The majority of the computation time in evaluating the likelihood arises through the solution of the differential equations. The necessity to solve a separate system of equations for each covariate pattern means that models with continuous covariates can be substantially more computationally demanding.

It may be desirable for large datasets with continuous covariates to consider an approximation to the likelihood based upon coarsening the set of unique covariate values. Titman (2011) [12] proposed a simple method based on using K-means clustering to group similar values of the continuous covariates and assuming approximating transition probabilities within the same cluster by the transition probability that would arise from the mean covariate values within that cluster. While coarsening the covariates will tend to introduce some attenuation bias in the covariate effects, it may be useful either in the model building stage or in cases where the full model is computationally impractical.

#### 4.2.5 Parallelization

An alternative way to speed up the computation of mdoels for data with a large number of unique covariate patterns is to exploit parallel processing. The ncores option allows the mclapply function in the **parallel** package to allow multiple systems of ODEs to be solved simultaneously.

## 4.3 Fixed parameters

While model.nhm allows parameters to be fixed to zero (e.g. no transition, no time non-homogeneity, no covariate effect etc.) or for parameters to be constrained to be equal (e.g. the same time effect for  $1 \rightarrow 2$  as  $2 \rightarrow 3$ ), there may also be situations where we wish to fix parameters to specific values. This can be achieved using the fixedpar option in nhm. fixedpar should be vector of integers identifying the indices of the parameters to be fixed. In the optimization these parameters will be fixed at the values supplied in initial. Note that currently if fixedpar is used then several of the model output functions are unavailable (predict, qmatrix.nhm, ematrix.nhm and initialprob.nhm).

#### 4.3.1 Example: Gompertz model

A time homogeneous model for the data introduced in Section 3.6 can be fitted using msm.

model\_msm <- msm(state~time,gen.inits=TRUE, subject=id,data=example\_data1, qmatrix=trans)

This can be used to gain estimates of the baseline parameters.

```
model_msm$estimates
    qbase qbase qbase
-0.5764525 -0.4078982 -0.6565766initpar \leq c(model_msm$estimates,rep(0,5))
gomp_fit1 <- nhm(gomp_model,initial=initpar)
```
Since no control options are specified, a BHHH optimization algorithm is performed which converges in 7 iterations. However, a further 16 gradient evaluations are required to compute the observed information, taking the majority of the computation time.

Alternatively, a Fisher scoring algorithm may be used

```
initpar <- c(model_msm$estimates,rep(0,5))
gomp_fit1a <- nhm(gomp_model,initial=initpar,control=nhm.control(fishscore=TRUE))
```
From the same starting values, this converges in just 5 iterations. Again, a further 16 gradient evaluations are required for the observed information.

## 4.4 Score test option

De Stavola (1988) [3] proposed local score tests to assess the homogeneity assumption in Markov multi-state models. The advantage of the score test is that it is not necessary to fit a more complicated model in order to assess whether it may fit better than the basic model. In the original paper by De Stavola, a linear model of the form

$$
q_{rs}(t; \epsilon) = q_{rs0} + \epsilon t
$$

is assumed, with this formulation giving a closed form for the test statistic. However, through solution of the systems of differential equations, any non-homogeneous model can be considered. In general, assume the parameter vector can be partitioned as  $\theta = (\psi, \beta)$  where  $\beta$  controls the time non-homogeneity.

The score\_test option in nhm enables a score test to be performed of the form

$$
H_0: \beta = \beta_0 \text{ vs. } H_1: \beta \neq \beta_0. \tag{4.2}
$$

Typically  $\beta_0 = 0$ , corresponding to a time homogeneous model.

If score\_test=TRUE then the nhm function simply computes the gradient and Fisher information at the supplied initial values and stores them in an object of class nhm\_score. The print method for this object is a function which computes and prints the output from a score test.

Suppose  $\hat{\psi}_0$  is the maximum likelihood estimate for the restricted model in which  $\beta = \beta_0$ , and denote  $\hat{\theta}_0 =$  $(\hat{\psi}_0, \beta_0)$ . The score statistic is then of the form

$$
S = \mathbf{U}_{\beta}^{'}\mathbf{I}^{\beta\beta}\mathbf{U}_{\beta}
$$

where  $U_\beta = \frac{\partial \log L(\hat{\theta}_0)}{\partial \beta}$  and  $I^{\beta\beta}$  is the square matrix created from the entries of the inverse Fisher information corresponding to  $\beta$ . Under the null  $S \sim \chi_{|\bm{\beta}|}^2$ . If fishscore=TRUE was specified in the control options of nhm then the expected Fisher information will be used in the test, while otherwise the squared derivatives estimate will be used.

By default, the function uses the stored parclass of the parameters and assumes that the score test is with respect to all parameters that are of Nonhom class. However, the user can specify which parameters are to be tested by using the which\_comp option. This should identify the indices of the parameter vector that are to be tested.

In addition to computing the overall statistic  $S$ , the function also calculates individual  $z$ -statistics for each individual parameter where  $z_i = \mathbf{U}_{\boldsymbol{\beta}_i}/\mathbf{U}$ √  $I^{\beta_i \beta_i}$  and each  $z_i$  has an asymptotic  $N(0, 1)$  distribution under the null.

Note that for the score test to give sensible results the supplied initial parameter vector needs to represent the MLE for the restricted model. The function will attempt to check whether this is the case by assessing the size of  $\mathbf{U}_{\psi}^{'} \mathbf{I}^{\psi\psi} \mathbf{U}_{\psi}$  and produces a warning if it is not close to 0.

The score test option is most useful as an exploratory step to determine which, if any transition intensities exhibit time non-homogeneity, and in which direction. However, it could also be used in other situations; for instance to assess whether covariate effects may be beneficial.

#### 4.4.1 Example: Testing for Gompertz time effects

Using the first example data set, we can fit a time homogeneous model. This could be done substantially faster using *msm*, but here we will use *nhm* directly using the previous model settings, except modifying the nonh term

```
nonh0 \le - matrix (0, 4, 4)gomp_model0 <- model.nhm(state~time, data=example_data1, subject = id,
covariates=c("cov1","cov2"),type="gompertz",trans=trans,nonh=nonh0,covm=covm)
gomp_model0
```
nhm model object for a Markov model.

Model for intensities has 5 unknown parameters and is of gompertz type.

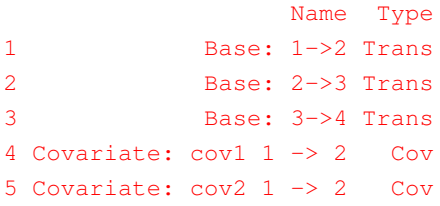

gomp\_fit0 <- nhm(gomp\_model0,gen\_inits=TRUE,control=nhm.control(obsinfo=FALSE))

Here obsinfo=FALSE because we only need the parameter estimates. The parameter estimates from this model then make up starting values for the model defined in gomp\_model1, with the time trend parameters set to zero: initial\_hom <- c(gomp\_fit0\$par[1:3],rep(0,3),gomp\_fit0\$par[4:5])

We may then use nhm to perform a score test of whether  $\beta_{12} = \beta_{23} = \beta_{34} = 0$ :

```
gomp_score <- nhm(gomp_model, initial=initial_hom, score_test=TRUE, control=
nhm.control(fishscore=TRUE))
gomp_score
```

```
Score test for non-homogeneity components
              Stat p-val
Trend: 1->2 3.2202 0.0013
Trend: 2->3 -0.0008 0.9994
Trend: 3->4 -0.2383 0.8117
Overall 10.4680 0.0150
```
This indicates that there is a strong effect of time on the  $1 \rightarrow 2$  transition, but no evidence of an effect for the other two transitions.

## 5 Model outputs

## 5.1 Print method for *nhm* class objects

The print method for a fitted model of nhm class produces a table of parameter estimates with corresponding 95% confidence intervals. Note these are the raw parameter estimates  $(\theta_{rs}, \beta_{rs}, \gamma_{rs}, a_{rs}, \eta_{rs}, \tau_{rs})$  in the notation given in Section 3).

If the model is not of bespoke type then the parameters will be automatically labelled based on their type and which transition intensities, misclassification probabilities or initial probabilities they govern. For bespoke type models, by default the labels will simply be of the form 'Bespoke Q parameter  $k'$ . If desired, more informative names can be produced by including a parnames attribute to the intens function. This needs to be a character vector of length equal to the number of parameters governing the model for the intensities.

## 5.2 Transition probability estimates: *predict*

The predict method for an nhm class (fitted model) object allows the transition probabilities from a particular start time, time0, and starting state, state0, and for a particular covariate value, covvalue. If omitted, time0=0, state0=0 and covvalue will be taken as the covariate means. Note that the function can only compute the probabilities for one covariate pattern. Hence covvalue must be a vector of length corresponding to the number of covariates in the model and in the order given in the covariates argument of the nhm.model call.

By default the function will compute the transition probabilities at a vector of times between time0 and the maximum follow-up time in the data of length 100. However, the times option may be used to supply the set of times.

By default predict will supply approximate pointwise 95% confidence intervals for each transition probability by using a logit transformation to provide intervals that lie within [0, 1].

To change the nominal coverage of the limits, coverage can be changed from its default of 0.95. Potentially more accurate asymptotic confidence intervals can be obtained by setting  $s_{im}$ =TRUE, which will mean the simulation delta method [9] will be used to compute the limits, rather than the delta method. Note that this option is substantially slower than using the delta method because the system of differential equations will be solved B times, where the default is  $B=1000$ . If no confidence intervals are required,  $C\text{i} = FALSE$  may be specified.

## 5.3 Transition intensity estimates: *qmatrix.nhm*

If estimates of the transition intensities are required, rather than the probabilities, then the function qmatrix.nhm may be used with an object of nhm class. The function has very similar syntax to predict except that time0 refers simply to the minimum time at which the transition intensities are to be computed.

By default the asymptotic confidence intervals are computed via the delta method using a log transformation to ensure that the intervals lie on  $[0, \infty)$ . Simulation delta method intervals can be obtained by setting  $\sin=\text{TRUE}$ .

## 5.4 *ematrix.nhm* and *initialprob.nhm*

For misclassification type hidden Markov models, particularly those with covariates, there may be interest in obtaining estimates of the matrix of misclassification probabilities for a given covariate pattern. This is the purpose of the ematrix.msm function. In addition to the name of the nhm object, the covariate pattern covvalue can be supplied. The function outputs the misclassification probability estimates and their standard errors.

Similarly, if there is uncertainty in the initial state vector (see Section 3.7.2) then initialprob.nhm can be used to obtain the estimates of the initial state probabilities for a given covvalue, and also gives the corresponding standard errors.

## 5.5 Plot method for *nhm* class objects

Plotting an nhm class object will call either predict.nhm or qmatrix.nhm in order to produce plots of either the transition probabilities (when what='probabilities' which is the default) or transition intensities (when what='intensities'). In either case a multi-panel plot is produced with a plot corresponding to either each state, in the case of probabilities, or each viable transition. The same control parameters used in predict or  $q$ matrix.nhm can also be specified in plot, such as the evaluation times, the covariate vector and (for transition probabilities) the initial state. By default pointwise 95% confidence intervals are produced via the delta method, but simulation delta method intervals may also be produced by specifying sim=TRUE.

## 5.6 Example: B-spline model with misclassification and covariate effects

To illustrate the different types of model output, we consider fitting a B-spline type model to the second example dataset. To limit the number of unknown parameters, we only allow non-homogeneity with respect to the  $1 \rightarrow 2$ transition intensity.

trans  $\leq$  rbind(c(0,1,0,0),c(0,0,2,0),c(0,0,0,3),rep(0,4)) nonh <-  $rbind(c(0,1,0,0),rep(0,4),rep(0,4),rep(0,4))$ 

As in Section 3.8, it is assumed that state misclassification can only occur between adjacent transient states

emat  $\leq$  rbind(c(0,1,0,0),c(2,0,3,0),c(0,4,0,0),rep(0,4))

A general model is assumed for the covariate effects, allowing a separate proportional effect on each of the transition

intensities

covm <- list(cov1 = rbind(c(0,1,0,0),c(0,0,2,0),c(0,0,0,3),rep(0,4)),  $cov2 = rbind(c(0, 4, 0, 0), c(0, 0, 5, 0), c(0, 0, 0, 6), rep(0, 4)))$ 

Since the model is to be of bspline type, it is necessary to also specify the location of the knot points. These are chosen to ensure that a reasonably similar number of  $1 \rightarrow 2$  transitions occur between each pair of knots. The upper

limit is taken below the maximum follow-up time.

```
splinelist \leftarrow list(c(0, 2, 10))
bspline_model <- model.nhm(state~time, data=example_data2, subject = id,type="bspline",
covariates=c("cov1","cov2"),trans=trans,nonh=nonh,emat=emat,covm=covm,splinelist=splinelist)
```
nhm model object for a misclassification hidden Markov model.

Model has 17 unknown parameters. Model for intensities has 13 unknown parameters and is of bspline type.

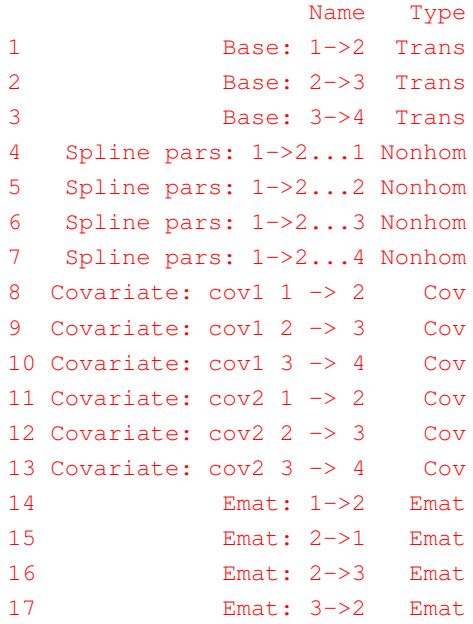

To find reasonable starting values, we fit a time homogeneous model without covariates

```
null_mod <- model.nhm(state~time, data=example_data2, subject = id,type="gompertz",
  trans=trans, nonh=array(0, c(4, 4)), emat=emat)
null_fit <- nhm (null_mod, initial=c(-2,-2.5,-3,-3,-3,-3,-3),
  control=nhm.control(obsinfo=FALSE))
initial_sp \leftarrow c(null_fit$par[1:3], rep(0,10),null_fit$par[4:7])bspline_fit <- nhm(bspline_model,initial=initial_sp)
```
The BHHH algorithm converges in 8 iterations. The bulk of the computation time is used to compute the numerical Hessian which requires 34 further gradient evaluations (and can be skipped by setting obsinfo=FALSE.

By default plotting the fitted object will produce a four panel plot of the state occupation probabilities for the mean covariate values:

plot(bspline\_fit)

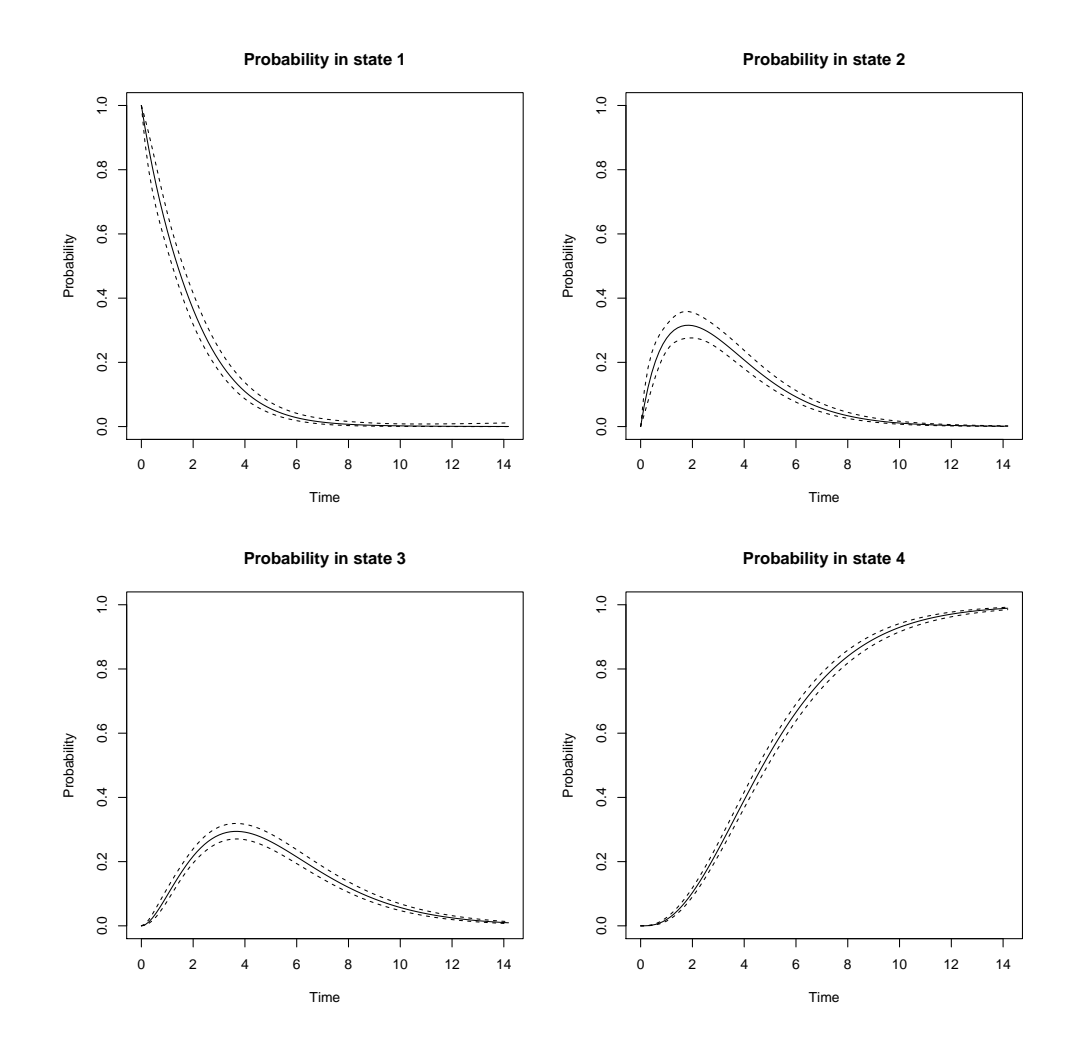

However we can, for instance, produce a plot of the estimated transition intensities, for a subject with covariate values  $(1, 0)$  by using:

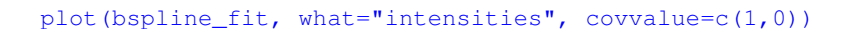

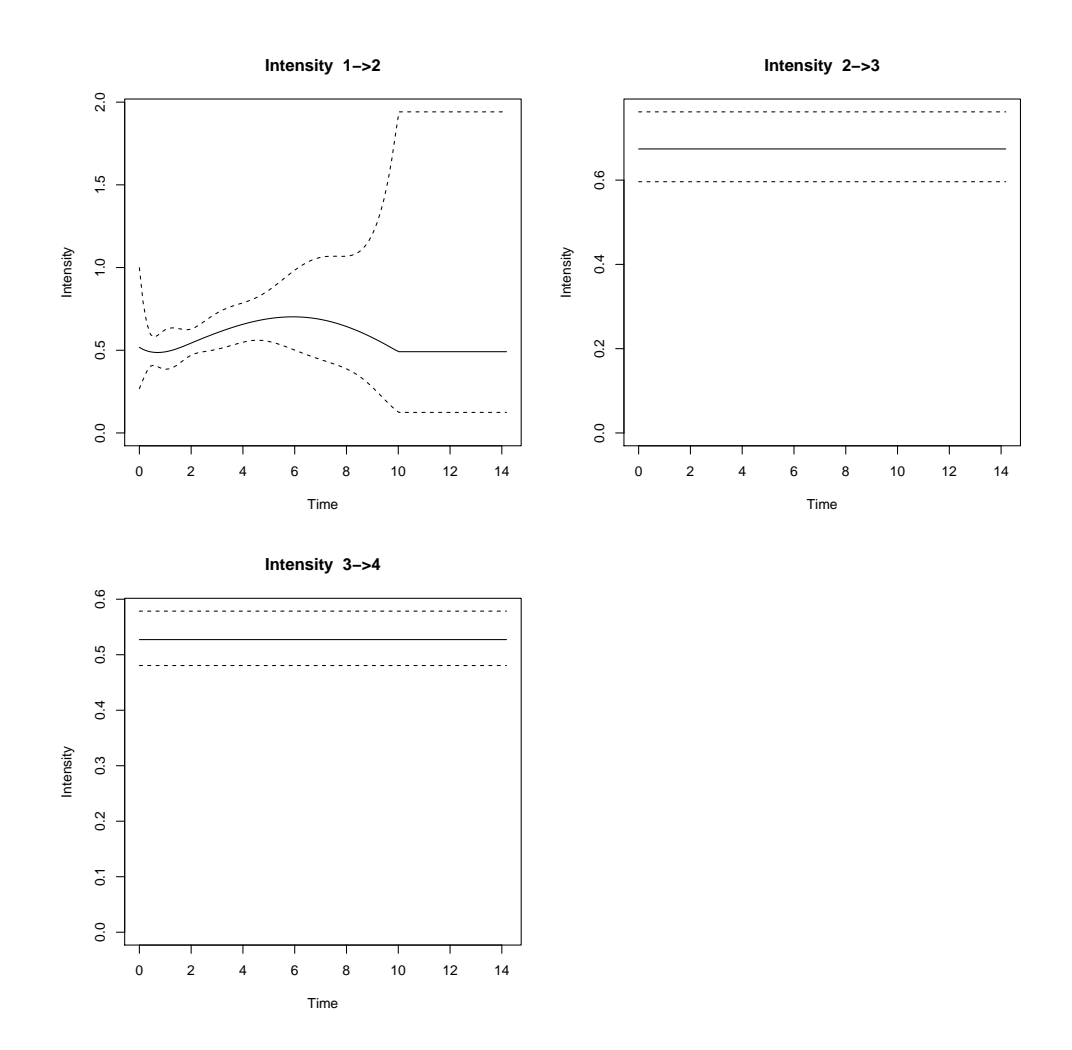

There is apparently no obvious trend in the transition intensities, beyond some indication of an increased rate between 2 and 6 years.

Similarly, the estimated matrix of misclassification probabilities can be obtained using

ematrix.nhm(bspline\_fit)

\$emat  $[1]$   $[2]$   $[3]$   $[4]$ [1,] 0.91896279 0.08103721 0.00000000 0 [2,] 0.07046095 0.89906616 0.03047288 0 [3,] 0.00000000 0.09200885 0.90799115 0 [4,] 0.00000000 0.00000000 0.00000000 1 \$SEemat  $[1]$   $[2]$   $[3]$   $[4]$ [1,] 0.02495268 0.02495268 0.00000000 0 [2,] 0.02408139 0.02511198 0.01740597 0 [3,] 0.00000000 0.01904015 0.01904015 0 [4,] 0.00000000 0.00000000 0.00000000 0

# 6 Specifying bespoke models

The bespoke model type allows for user supplied functions for the generator matrix of intensities and its derivatives to be used with the package. There are two main motivations for supplying a bespoke function. Firstly, it allows models not otherwise accommodated within the package to be fitted. These could include intensities from other parametric families than Gompertz or Weibull, or models with interactions between covariates and time.

The second motivation is to allow the computation time to be reduced for models that are accommodated within the existing functionality. The automatically created functions are slower than a specifically written function, particular for models which are sparse in the number of possible time or covariate effects.

## 6.1 Example: Gompertz model

Suppose firstly we wish to fit the same model as in Section 3.6. The function needs to take  $t$ , z and  $x$  as arguments, corresponding to the evaluation time, covariate vector and parameter vector, and should return a list elements q - the intensities matrix and qp - the first derivatives of the intensities matrix.

```
fourstate expgrowth \text{-function}(t, z, x) {
  q12 < -exp(x[1])q23 < - exp(x[2])q34 < -exp(x[3])i12 < -q12 \cdot \exp(x[4] \cdot t + z[1] \cdot x[7] + z[2] \cdot x[8])i23 < -q23 * exp(x[5]*t)i34 < -q34 * exp(x[6]*t)q<-rbind(c(0,i12,0,0),c(0,0,i23,0),c(0,0,0,i34),c(0,0,0,0))
  diag(q) \leftarrow c(-112,-123,-134,0)der<-array(0,c(4,4,8))
  der[1,1,1]<--i12
  der[1,2,1]<-i12
  der[2,2,2]<--i23
  der[2,3,2]<-i23
  der[3,3,3]<--i34
 der[3,4,3]<-i34
  der[,,4:6]<-t*der[,,1:3]
  der[1,1,7] <--i12*z[1]der[1,2,7]<-i12*z[1]
 der[1,1,8] <--i12*z[2]der[1, 2, 8] <-i12*z[2]Q<-list(q=q,qp=der)
  return(Q)
}
attr(fourstate_expgrowth,"npar")<-8
attr(fourstate_expgrowth,"parnames")<-c("1->2 base:","2->3 base:","3->4 base:","1->2 NH",
"2->3 NH", "3->4 NH", "Cov1", "Cov2")
attr(fourstate_expgrowth,"parclass")<-c("Trans","Trans","Trans","Nonhom",
"Nonhom","Nonhom","Cov","Cov")
```
The attributes are not essential, but will improve the informativeness of the output.

```
gomp_model_bespoke <- model.nhm(state~time, data=example_data1, subject = id, covariates=
  c("cov1","cov2"), type="bespoke",trans=trans,intens=fourstate_expgrowth)
initpar \leq c(model_msm$estimates,rep(0,5))
gomp_fit1b <- nhm(gomp_model_bespoke,initial=initpar)
```
Exactly the same model as in  $qomp_f$  it 1 is fitted, but there is around a 64% reduction in computation time in this case.

## 6.2 Example: Gompertz model with interaction covariate effects

Now we consider an extended version of the model, where the degree of time non-homogeneity depends on covariate

1. An extra parameter is added that introduces a common interaction between time and covariate 1 for the  $1 \rightarrow 2$ ,  $2 \rightarrow 3$  and  $3 \rightarrow 4$  transitions.

```
fourstate expgrowth int<-function(t,z,x) {
  q12 < -exp(x[1])q23 < - exp(x[2])q34 < -exp(x[3])i12<-q12*exp((x[4]+z[1]*x[9])*t + z[1]*x[7] + z[2]*x[8])
  i23 < -q23 * exp((x[5]+z[1]*x[9])*t)i34 < -q34 * exp((x[6]+z[1]*x[9])*t)q<-rbind(c(0,i12,0,0),c(0,0,i23,0),c(0,0,0,i34),c(0,0,0,0))
  diag(q) \leq c(-i12,-i23,-i34,0)
  der<-array(0,c(4,4,9))
 der[1,1,1]<--i12
 der[1,2,1]<-i12
  der[2,2,2]<--i23
 der[2,3,2]<-i23
 der[3,3,3]<--i34
 der[3,4,3]<-i34
 der[,,4:6]<-t*der[,,1:3]
 der[1,1,7] <--i12*z[1]der[1,2,7] <-i12*z[1]der[1,1,8] <--i12*z[2]der[1, 2, 8] < -112 \times 7 [2]
  der[1,1,9]<--i12*z[1]*t
 der[1,2,9]<-i12*z[1]*t
 der[2,2,9]<--i23*z[1]*t
 der[2,3,9]<-i23*z[1]*t
 der[3,3,9]<--i34*z[1]*t
 der[3,4,9] <- i 34 * z[1] *t
 Q<-list(q=q,qp=der)
  return(Q)
}
attr(fourstate_expgrowth_int,"npar")<-9
attr(fourstate_expgrowth_int,"parnames")<-c("1->2 base:","2->3 base:","3->4 base:","1->2 NH",
"2->3 NH", "3->4 NH", "Cov1", "Cov2", "TimeEfCov1")
attr(fourstate_expgrowth_int,"parclass")<-c("Trans","Trans","Trans","Nonhom",
"Nonhom","Nonhom","Cov","Cov","Cov")
```
Since this model is an extension of the previous one, it makes sense to use the estimates from the simpler model to

## obtain starting parameter estimates.

```
gomp_model_bespoke2 <- model.nhm(state~time, data=example_data1, subject = id, covariates=
 c("cov1","cov2"), type="bespoke",trans=trans,intens=fourstate_expgrowth_int)
initpar2 <- c(gomp_fit1b$par,0)
gomp_fit2 <- nhm(gomp_model_bespoke2,initial=initpar2)
gomp_fit2
```
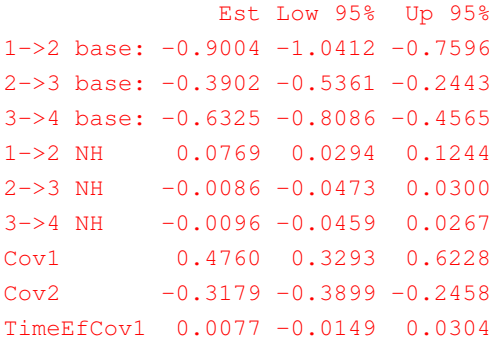

#### Deviance: 5789.49

In this case, the additional covariate does not improve the fit, which may be verified using anova

```
anova(gomp_fit1b,gomp_fit2)
STRS
[1] 0.4440297
$df
[1] 1
$p
[1] 0.5051839
```
# References

- [1] Berndt E, Hall B, Hall R, Hausman J. (1974). Estimation and Inference in Nonlinear Structural Models. *Annals of Economic and Social Measurement.* 3. 653–665.
- [2] Cox DR, Miller HD (1965).*The Theory of Stochastic Processes.* Chapman and Hall, London.
- [3] de Stavola BL. (1988). Testing Departures from Time Homogeneity in Multistate Markov Processes. *Journal of the Royal Statistical Society: Series C (Applied Statistics)* 37. 242–250.
- [4] Henningsen A, Toomet O. (2011). maxLik: A package for maximum likelihood estimation in R. *Computational Statistics*, 26. 443–458.
- [5] Jackson C.H. (2011). Multi-State Models for Panel Data: The msm Package for R. *Journal of Statistical Software*, 38(8), 1–29. http://www.jstatsoft.org/v38/i08/.
- [6] Jackson C.H, Sharples L.D., Thompson S.G, Duffy S.W, Couto E. (2003) Multistate Markov models for disease progression with classification error. *Journal of the Royal Statistical Society Series D* 52:193-209
- [7] Kalbfleisch J.D, Lawless J.F. (1985) The analysis of panel data under a Markov assumption. *Journal of the American Statistical Association* 80:863-871.
- [8] Lystig TC., Hughes JP. (2002) Exact computation of the observed information matrix for hidden Markov models. *Journal of Computational and Graphical Statistics*, 11, 678–689.
- [9] Mandel M. (2013) Simulation-based confidence intervals for functions with complicated derivatives. *The American Statistician*, 67. 76–81.
- [10] Petzold, Linda R. (1983) Automatic Selection of Methods for Solving Stiff and Nonstiff Systems of Ordinary Differential Equations. *Siam Journal of Scientific and Statistical Computing*, 4. 136–148.
- [11] Soetaert K, Petzoldt T, Woodrow Setzer R. (2010) Solving differential equations in R: Package deSolve. *Journal of Statistical Software*, 33. 1–25
- [12] Titman A.C. (2011). Flexible Nonhomogeneous Markov Models for Panel Observed Data. *Biometrics*, 67. 780–787.